### **تحميل االنحدار الخطي البسيط**

يعتبر نموذج االنحدار الخطي البسيط أبسط أنواع االنحدار نظرا العتماده عمى متغير واحد مستقل وأخر تابع، حيث توجد عديد العالقات االقتصادية التي يمكن قياسيا باستخدام ىذا األسموب مثل عالقة اإلنفاق االستيالكي بالدخل المتاح، وكذا عالقة الكمية المطموبة من السمعة مع سعرىا.

لكنه قد لا يعبر في كثير من الأحيان عن واقع سلوك المتغيرات والظواهر الاقتصادية، ومع ذبك فهو بشكل منطلقا أساسيا نحو التوسع في عدد المتغيرات والمعادلات.

**صباغة النموذج الخطي البسيط:**

يمكن نمذجة العالقة بين المتغيرين *Xi* و *Yi* عمى الشكل :

 $Y_i = \beta_0 + \beta_1 X_i + \varepsilon_i, \quad i = 1, \dots, n$ 

- *Yi* يسمى بالمتغير التابع
	- بالمتغير المستقل *Xi* و

حيث :

و  $\beta_{_{1}}$ هما معلما النموذج. $\beta_{_{0}}$ 

أما *i* فيمثل الخطأ العشوائي ألنو من غير الممكن أن تقع النقاط الفعمية تماما عمى خط واحد،  $\varepsilon_i = Y_i - \beta_0 - \beta_1 X_i$  لذا وجب أن تعدل باستخدام  $\varepsilon_i$ ، وعليه يكون

ويرجع وجود حد الخطأ إلى عدة أسباب منيا :

 الصياغة الرياضية غير السميمة لمنموذج. إىمال بعض المتغيرات المستقمة التي يمكن أن تؤثر عمى المتغير التابع في النموذج.

حدوث خطأ في كل من تجميع البيانات وقياس المتغيرات االقتصادية.

ويترتب عمى إسقاط ىذا االفتراض حدوث أخطاء تحديد تتمثل فيما يمي:

- تحديد خاطئ للمتغيرات المستقلة : ويتمثل ذلك في إغفال متغيرات مستقلة هامة في نموذج الانحدار المراد تقديره، أو احتواء هذا النموذج على متغيرات مستقلة غير هامة.
- تغير معامالت االنحدار: إن معامالت االنحدار قد ال تظل ثابتة أثناء الفترة الزمنية التي تم تجميع البيانات عنيا.
	- العالقة الحقيقية بين المتغير التابع والمستقل قد تكون غير خطية.

**فرضيات نموذج االنحدار الخطي البسيط**

يستند نموذج الانحدار الخطي البسيط على مجموعة من الفرضيات يمكن إيجازها في: **الفرضية األولى:** التوقع الرياضي لألخطاء معدوم وبصيغة أخرى مجموع االنحرافات السالبة يساوي مجموع االنحرافات الموجبة:  $E(\varepsilon_i) = 0$  ,  $\forall i = 1...n$  : كتب رياضيا: ا**لفرضية الثانية:** تجانس تبابن الأخطاء بمعنى أن تشتت القيم حول المتوسط ثابت )قيم *i* تتغير حول مدى ثابت(  $Var(\mathcal{E}_i) = E(\mathcal{E}_i^2) = \sigma^2 \quad , \forall i = 1.....n \quad$  تكتب رياضيا: **الفرضية الثالثة:** عدم وجود ارتباط خطي بين األخطاء بمعنى أن التباينات المشتركة بين األخطاء المختمفة تكون معدومة  $Cov(\mathcal{E}_i, \mathcal{E}_j) = E(\mathcal{E}_i \mathcal{E}_j) = 0 \quad , \forall i \neq j \qquad i, j = 1,...,n$  :تكتب رياضيا:  ${\mathcal E}_{i}$  و  $X_{i}$ , ا**لفرضية الرابعة:** عدم وجود ارتباط خطي بين

 $Cov(X_i, \varepsilon_i) = 0, \forall i = 1, ..., n$  كتب رياضيا:

تقدير معالم النموذج باستخدام طريقة المربعات الصغرى العادية:

 $\beta_0$  للمستقيم مذه الطريقة إلى تحديد تقديرات لمعلنتي الخط المستقيم  $\wedge$  $\beta_{\text{\tiny{l}}}$ واللتان تجعلان هذا الخط يمثل هذه  $\stackrel{\wedge}{\beta}$ البيانات ويتطمب ذلك أن يكون مجموع األخطاء العشوائية أو االنحرافات بين القيم الفعمية *Yi* والمقدرة 1 *y*  $\sum \mid y_i - y_{\widetilde{\bm{i}}} \mid \quad \text{if} \quad \text{if} \quad \bm{\Sigma}$ تساوي الصفر أي  $\bigg)$  $\setminus$  $\overline{\phantom{a}}$  $\setminus$ ſ  $\overline{a}$  $\lambda$  $y_i - y_i$ 

هذا الشرط ضروري لكنه غير كافي لأنه يمكن أن يتوفر عدد لا نهائي من الخطوط المستقيمة وتحقق هذا الشرط ولذلك الشرط الضروري والكافي الحصول على مجموع مربعات الأخطاء (الانحرافات) حول خط انحدار  $\sum \hat{\varepsilon}_{i}^{2}$  أقل ما يمكن أي:  $=$ *n i i* 1  $\hat{\textbf{Y}}_i = Y_i - \hat{Y}_i$  ، حيث:  $\sum \hat{\varepsilon}_i^2$ ˆ وهو ما يمكن الحصول عليه بواسطة طريقة المربعات .  $\hat{\mathcal{E}}_i = Y_i$  – الصغرى العادية من بيانات العينة، وبناء عمى ىذا الشرط سميت بطريقة المربعات الصغرى العادية.

(أنظر الشكل).

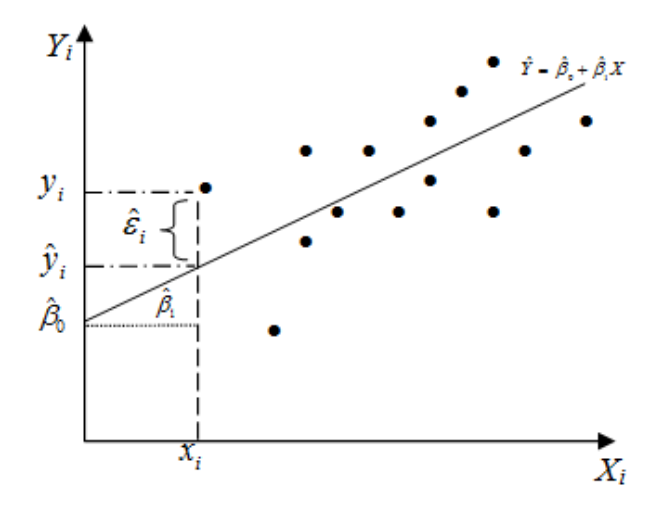

وىذا ما يمكن كتابتو رياضيا بـ :

Min 
$$
\sum_{i=1}^{n} \hat{\varepsilon}_i^2 = \min_{\hat{\beta}_0, \hat{\beta}_1} \sum_{i=1}^{n} (Y_i - \hat{\beta}_0 - \hat{\beta}_1 X_i)^2
$$

: والشرط اللازم لتدنئة هذه العلاقة هو أن تكون المشتقات الجزئية بالنسبة  $\hat{\beta}_1,\hat{\beta}_0$  معدومة أي $\cdot$ 

$$
\begin{cases}\n\frac{\partial}{\partial \hat{\beta}_0} \sum_i \left( Y_i - \hat{\beta}_0 - \hat{\beta}_1 X_i \right)^2 = 0 \\
\frac{\partial}{\partial \hat{\beta}_1} \sum_i \left( Y_i - \hat{\beta}_0 - \hat{\beta}_1 X_i \right)^2 = 0\n\end{cases}
$$

بعد حل جممة المعادلين السابقة نتحصل عمى تقدير معممتي النموذج :

$$
\hat{\beta}_1 = \frac{n\sum_{i} X_i Y_i - \sum_{i} X_i \sum_{i} Y_i}{n\sum_{i} X_i^2 - (\sum_{i} X_i)^2}
$$

$$
\hat{\beta}_0 = \overline{Y} - \hat{\beta}_1 \overline{X}
$$

$$
\hat{\beta}_l = \frac{\sum_{i=1}^n (X_i - \overline{X})(Y_i - \overline{Y})}{\sum_{i=1}^n (X_i - \overline{X})^2} \qquad \hat{\beta}_l
$$

ويكون النموذج المقدر (خط الانحدار) بطريقة المربعات الصغرى المقدرة (OLS) كما يلي:

$$
\hat{Y}_i = \hat{\beta}_0 + \hat{\beta}_1 X_i
$$

## مثال:1

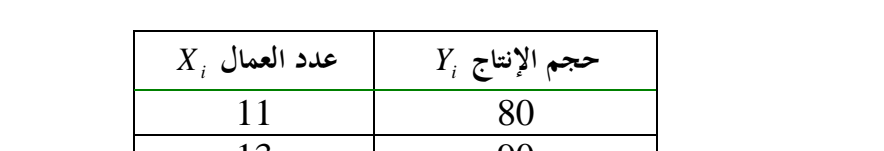

يبين الجدول التالي تطور كل من حجم اإلنتاج وعدد العمال في مؤسسة ما خالل فترات متعددة:

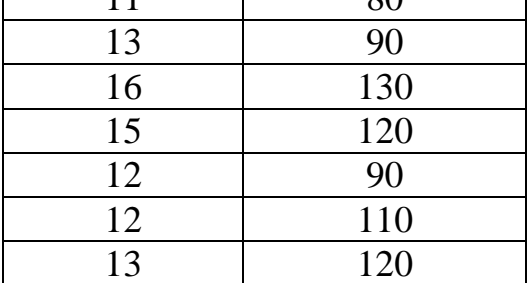

#### **المطموب:**

.1 أوجد معادلة خط االنحدار المقدر بطريقة المربعات الصغرى المقدرة )OLS).

### الحل:

$$
\overline{Y} = \beta_0 + \beta_1 \overline{X} \quad \text{g} \quad \hat{\beta}_1 = \frac{\displaystyle\sum_{i=1}^n \bigl( X_i - \overline{X} \bigr) \bigl( Y_i - \overline{Y} \bigr)}{\displaystyle\sum_{i=1}^n \bigl( X_i - \overline{X} \bigr)^2} \quad \text{if} \quad \hat{Y}_i = \hat{\beta}_0 + \hat{\beta}_1 X_i \quad \text{if} \quad \hat{\beta}_1 = \hat{\beta}_2
$$

**مالحظة هامة: نأخذ رقمين بعد الفاصمة مع استخدام التقريب**

$$
\overline{X} = \frac{\sum X_i}{7} = \frac{92}{7} = 131.43 \qquad \overline{Y} = \frac{\sum Y_i}{7} = \frac{740}{7} = 105.71
$$

وعليه يمكن الاستعانة بالجدول التالي:

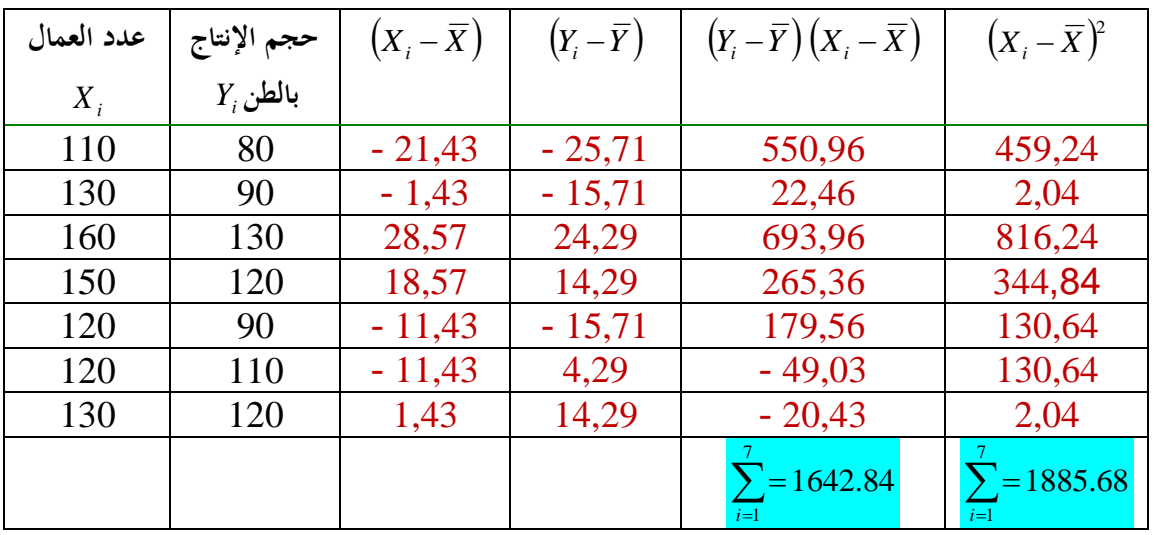

$$
\hat{\beta}_1 = \frac{\sum_{i=1}^n (X_i - \overline{X})(Y_i - \overline{Y})}{\sum_{i=1}^n (X_i - \overline{X})^2} = \frac{1642.84}{1885.68} = 0.87 \qquad \text{if } \hat{\beta}_1 = 0.87
$$

وبكون أيضا:  
\n
$$
\overline{Y} = \hat{\beta}_0 + \hat{\beta}_1 \overline{X} \qquad \Rightarrow \hat{\beta}_0 = \overline{Y} - \beta_1 \overline{X} \qquad \Rightarrow \hat{\beta}_0 = 105.71 - (0.87)114.34 \Rightarrow \qquad \hat{\beta}_0 = -8.63
$$
\n
$$
\hat{Y}_i = -8.63 + 0.87X_i \qquad \text{if } i = 105.71 - (0.87)114.34 \Rightarrow \qquad \hat{\beta}_0 = -8.63
$$

**خصائص المقدر الجيد:**

$$
E(\hat{\beta}_1) = \beta_1 \qquad \qquad E(\hat{\beta}_0) = \beta_0 \qquad \qquad \mathbf{1}
$$

. **خطية المقدرات:** لحساب  $\beta_0$  و  $\beta_1$  نستعمل المتغير التابع في صورته الخطية فقط لتبسيط الحسابات.

**.3 أقل تباين:** عند مقارنة المقدر مع بقية المقدرات الخطية غير المتحيزة األخرى فنجده أقل تباين.

اختبار القدرة (القوة) التفسيرية للنموذج:

يستخدم معامل التحديد كمقياس يحدد القدرة التفسيرية لنموذج االنحدار الخطي البسيط، حيث يشير معامل التحديد 2°R إلى النسبة المئوية للتغير الكلي في المتغير التابع (¿) والتي يمكن تفسيرها بواسطة المتغير المستقل

 $\left(\overline{Y}\right)$  معبرا عنها بمجموع مربعات انحرافات قيم المتغير التابع  $\left(Y_i\right)$  عن وسطه الحسابي $\left(X_i\right)$ 

$$
Y_i = \hat{Y}_i + \hat{\varepsilon}_i
$$
  

$$
Y_i - \overline{Y} = \hat{Y}_i - \overline{Y} + \hat{\varepsilon}_i
$$
<sup>1</sup>

وبتربيع طرفي المعادلة أعاله وجمعيا بالنسبة لكل i نجد :

$$
\sum_i (Y_i - \overline{Y})^2 = \sum_i (\hat{Y}_i - \overline{Y})^2 + \sum_i \hat{\varepsilon}_i^2
$$

- *Y<sup>i</sup> Y* 2 يمثل مجموع مربعات االنحرافات الكمية في المتغير Y:) TSS (Squares of Sum Total ( ) *i*
	- $\sum_i (\hat{Y}_i \overline{Y})^2$  Explained Sum of Squares (ESS**) :** يمثل مجموع مربعات الانحرافات المشروحة  $\sum (\hat{Y_i} - \overline{Y})^2$ 
		- $\sum_i \hat{\varepsilon}_i^2$  *i* Residual Sum of Squares (RSS) : يمثل مجموع مربعات البواقي  $\sum \hat{\varepsilon}_i^2$

$$
TSS = ESS + RSS
$$

وبتقسيم كل األطراف عمى TSS نجد :

تصبح المعادلة السابقة من الشكل :

$$
1 = \frac{ESS}{TSS} + \frac{RSS}{TSS}
$$

Ĩ

وعميو يكون معامل التحديد 2 من الشكل: *R*

$$
R^2 = \frac{ESS}{TSS} = 1 - \frac{RSS}{TSS}
$$

$$
R^{2} = \frac{\sum (\hat{Y}_{i} - \overline{Y})^{2}}{\sum (Y_{i} - \overline{Y})^{2}} = 1 - \frac{\sum \hat{\varepsilon}_{i}^{2}}{\sum (Y_{i} - \overline{Y})^{2}} \qquad : \varepsilon_{\varepsilon}
$$

 $0 \leq R^2 \leq 1$ وتجدر اإلشارة أن:

ويمكن تمييز الحاالت التالية:

- عندما يأخذ R 2 ( , ) أكبر قيمة وىي ،1 تكون كل نقاط المالحظات *Y<sup>i</sup> X<sup>i</sup>* تقع عمى الخط المقدر، فالقدرة التفسيرية لمنموذج عالية جدا.
- أما إذا كان  $\mathrm{R}^2$  يأخذ أصغر (أسوء) قيمة له وهي الصفر ، فليس هناك جودة في التوفيق و الارتباط بين المتغير التابع و المستقل أي ليس للنموذج قدرة تفسيرية على الإطلاق ويعود دلك إلى سببين، إما العالقة الموجودة بين المتغيرين ىي غير خطية أو غياب السببية بينيما.

 $\hat{\beta}_{\text{\tiny{l}}}$  العلاقة بين  $\textbf{R}^2$  و

$$
R^{2} = \frac{ESS}{TSS} = \frac{\hat{\beta}_{1} \sum (X_{i} - \overline{X})(Y_{i} - \overline{Y})}{\sum (Y_{i} - \overline{Y})^{2}}
$$

 $r^2$  الفرق بين معامل التحديد ${\bf R}^2$  و معامل الارتباط  $r^2$ 

إن الفرق الجوىري بين معامل التحديد و معامل االرتباط يكمن في السببية حيث يقيس معامل االرتباط العلاقة بين متغيرين بغض النظر عن الدور الذي يلعبه كل متغير ، أما معامل التحديد فيقيس أيضا الارتباط  $\cdot\,Y_i$  ولكن يأخذ بعين الاعتبار السببية حيث أن المتغير  $X_i$  هو الذي يشرح الظاهرة.

**حدود )فترات( الثقة لمعالم النموذج:**

نقصد بحدود الثقة تلك الحدود التي يمكن أن تقع داخلها معلمة المجتمع بدرجة ثقة معينة، فعند مستوى معنوية %5 فإن ذلك يعني أنو احتمال %95 أن تقع معممة النموذج داخل الحدود واحتمال %5 أن تقع خارجيا. ويسمى االحتمال %95 مستوى الثقة.

**و**  *N* 30 **في حالة**  2 **غير معروف:**

$$
\frac{\hat{\beta}_0 - \underline{\beta}_0}{\hat{\sigma}_{\hat{\beta}_0}} \qquad \qquad t_{(n-2)}
$$

$$
\frac{\hat{\beta}_1 - \beta_1}{\hat{\sigma}_{\hat{\beta}_1}} \qquad t_{(n-2)}
$$

3 - عند مستوى معنوية  $(\% \alpha)$  يكون مجال الثقة لكلا المعلمين

$$
\Pr\left[-t_{n-2,\frac{\alpha}{2}} \leq \frac{\hat{\beta}_0 - \beta_0}{\hat{\sigma}_{\hat{\beta}_0}} \leq +t_{n-2,\frac{\alpha}{2}}\right] = 1 - \alpha
$$
\n
$$
\Pr\left[-t_{n-2,\frac{\alpha}{2}} \leq \frac{\hat{\beta}_1 - \beta_1}{\hat{\sigma}_{\hat{\beta}_1}} \leq +t_{n-2,\frac{\alpha}{2}}\right] = 1 - \alpha
$$

: ا ضربنا (داخل الاحتمال) كل الأطراف في  $(\hat{\sigma}_{\hat{\rho}_{\rm i}})\,\hat{\sigma}_{\hat{\rho}_{\rm o}}$  وأضفنا  $\beta_{\rm 1})\,\beta_{\rm 0}$  لأطراف المتراجحة نجد

$$
\beta_0 \in \left[ \hat{\beta}_0 - t_{n-2, \frac{\alpha}{2}} \hat{\sigma}_{\hat{\beta}_0}, \hat{\beta}_0 + t_{n-2, \frac{\alpha}{2}} \hat{\sigma}_{\hat{\beta}_0} \right]
$$

$$
\beta_1 \in \left[ \hat{\beta}_1 - t_{n-2, \frac{\alpha}{2}} \hat{\sigma}_{\hat{\beta}_1}, \hat{\beta}_1 + t_{n-2, \frac{\alpha}{2}} \hat{\sigma}_{\hat{\beta}_1} \right]
$$

حيث:  $(\% \alpha)$  تمثل القيمة الحرجة لتوزيع *Student* بدرجة حرية 2 – n و نسبة معنوية  $t$  $\hat{\sigma}_{\hat{\beta}_{\!\scriptscriptstyle{1}}}$  حساب قيمة  $\hat{\sigma}_{\hat{\beta}_{\!\scriptscriptstyle{0}}}$  و

$$
\hat{\sigma}_{\varepsilon}^{2} = \frac{\sum_{i=1}^{7} \hat{\varepsilon}_{i}^{2}}{n-2}
$$
\nExample 1.1

ثم نقوم بحساب تباين كل مقدر:

$$
\hat{\sigma}_{\hat{\beta}_1}^2 = \text{var}(\hat{\beta}_1) = \frac{\hat{\sigma}_{\varepsilon}^2}{\sum_{i=1}^n (X_i - \overline{X})^2}
$$

$$
\hat{\sigma}_{\hat{\beta}_0}^2 = \text{var}(\hat{\beta}_0) = \frac{\hat{\sigma}_{\varepsilon}^2}{n} + \overline{X}^2 \text{ var}(\hat{\beta}_1)
$$

و األخطاء المعيارية:

$$
\hat{\sigma}_{\hat{\beta}_1} = \sqrt{\text{var}(\hat{\beta}_1)}
$$

$$
\hat{\sigma}_{\hat{\beta}_0} = \sqrt{\text{var}(\hat{\beta}_0)}
$$

**و**  *N* 30 **في حالة**  2 **معروف:** نستخدم التوزيع الطبيعي بدل لتوزيع *Student*

**اختبار الفرضيات**

**اختبار المعنوية اإلحصائية لممعالم** 

تثبت صحة النموذج أو عدم صحته من خلال اختباره، ولكن قبل أ، نختبر صحة النموذج ككل يمكن اختبار معالمه.

> $\beta_0$  اختبار المعلم  $\big($ فرضية العدم)  $H_0$  :  $\beta_0$   $=$  0 ضد :  $\theta_0 \neq 0$  (الفرضية البديلة)  $H_1 : \beta_0 \neq 0$

نكتب: 0 ˆ  $_{0}$   $\mu_{0}$ ˆ ˆ  $\sigma_{_{\hat\beta}}$ وهي القيمة المحسوبة. لينتج  $t_c = \frac{\ddot{\beta_0} - \beta_0}{\hat{c}}$ 0 ˆ  $\mathbf{0}$ ˆ ˆ  $\sigma_{_{\hat{\beta}_i}}$  $\beta_0=0$  لأننا نختبر  $t_c=\frac{\beta_0}{\hat{c}}$ ˆ

- إذا كانت  $\hat{B}_{0}$   $n-2,\frac{\alpha}{2}$  $\overline{0}$ 0 ˆ α (*H<sub>0</sub> فإن المعلم*  $\beta_0$ *ليس لـه معنويـة إحصـائيـة أي يساوي معنويا الصـفر (نقبل (H<sub>0</sub>) = t<br>=*  $\frac{\beta_0}{\hat{\sigma}_{\hat{\beta}_0}}| \leq t$
- إذا كانت  $\hat{B}_{0}$   $n-2,\frac{\alpha}{2}$  $\overline{0}$  $\hat{\bm{\tau}}_{\hat{\rho}_0}$ ˆ  $\alpha$  $\sigma_{_{\hat\beta}}$  $\beta_{\scriptscriptstyle (}$ (*H<sub>0</sub> أي المعلم*  $\beta_0$  *لمه معنوي*ة إحصائية فهو يختلف معنويا عن الصفر (نرفض (*H<sub>0</sub>*)  $t$

ل القيمة

حيت 
$$
t_{n-2,\frac{\alpha}{2}}
$$
 مأخونة من جدول التوزيع  $t$  (ستودنت) ونسمى بالقيمة المجد**و**لة، $t_{n-2,\frac{\alpha}{2}}$  ملاحظة هامة: عندما يكون حجم العينة كبيرا ( 10 × 11) فينبغي استعمال التوزيع الطبيعي و يكن أخ  
الحرجه  $z_{\alpha/2}$  و ذلك بمساب الساحة المظلق للتونيع الطبيعي.

اختبار المطم 
$$
\beta_1
$$
 المطم  $\beta_2$  (فرضية العدم) (المطم  $\beta_1$ ) $H_0: \beta_1 = 0$  مند : 0 →  $H_1: \beta_1 \neq 0$  مند : 0 →  $\alpha_1 = 0$  (الفرضية البديلة)  $t_c = \frac{\hat{\beta}_1}{\hat{\sigma}_{\hat{\beta}_1}}$  زكنتبر  $t_c = \frac{\hat{\beta}_1 - \beta_1}{\hat{\sigma}_{\hat{\beta}_1}}$  (H<sub>0</sub>  $\beta_1$ ) مغروية إحصائية أي يساري مغويا الحفر (نقبل (H<sub>0</sub>  $\alpha_2$  (d<sub>0</sub>  $\alpha_3$ )) وا (d<sub>0</sub>  $\alpha_3$  (e<sub>1</sub>  $\alpha_4$ ) $\alpha_5$ ) وا (d<sub>0</sub>  $\alpha_6$ ) وا (d<sub>0</sub>  $\alpha_7$ ) وا (e<sub>1</sub>  $\alpha_3$ ) وا (d<sub>0</sub>  $\alpha_4$ ) $\alpha_5$  (e<sub>2</sub>  $\alpha_5$ ) $\alpha_6$ )

### **. اختبار التوزيع F( اختبار المعنوية الكمية لمنموذج(**

 $i$ (ن اختبار معنوية (أثر) المتغير المستقل $\mathcal{X}_i$  (P $\beta_1=0$ ) يمكن أن يكون في شكل توزيع  $i$ risher،

$$
F = \frac{R^2/1}{(1 - R^2)/(n - 2)} = \frac{R^2}{(1 - R^2)} \cdot (n - 2) \sim F_{1, n-2}
$$
  

$$
H_0: \beta_1 = \beta_1 = 0
$$
  

$$
H_1: \beta_1 \neq 0
$$

- فإننا نقبل H<sub>0</sub> وبالتالي النموذج ليس له معنوية إحصائية F، ≤ F إذا كانت  $F_c \leq F_{1 \; n-2}$
- وبالنالي النموذج له معنوية إحصائية (مقبول إحصائيل) فإننا نرفض H<sub>0</sub> وبالنالي النموذج له معنوية إحصائيا) (F<sub>c</sub>> F

# تايع لممثال:1

باستخدام معطيات المثال 1 أوجد:

- .1 القوة التفسيرية لمنموذج
- $t_{\scriptscriptstyle \ell}$ =2.57 . أوجد مجال الثقة لمعالم النموذج بنسبة معنوية  $\alpha$  =0.05 ، مع العلم بأن  $2$

3. اختبر المعنوية الإحصائية لمعالم النموذج ثم اختبر المعنوية الإحصائية الكلية للنموذج إذا علمت أن  $F_t = 5.99$ 

الحل:

 $R^2$  . القوة التفسيرية للنموذج يعني حساب قيمة  $1\,$ 

$$
R^{2} = \frac{ESS}{TSS} = 1 - \frac{RSS}{TSS} \qquad R^{2} = \frac{\sum (\hat{Y}_{i} - \overline{Y})^{2}}{\sum (Y_{i} - \overline{Y})^{2}} = 1 - \frac{\sum \hat{\varepsilon}_{i}^{2}}{\sum (Y_{i} - \overline{Y})^{2}}
$$

وعليه يجب حساب قيمة  $\hat{\zeta}_i^2$  من المعادلة  $X_i = -8.63 + 0.87$  وعليه يكون من الأحسن الاستعانة  $\hat{\zeta}_i$ بالجدول التالي:

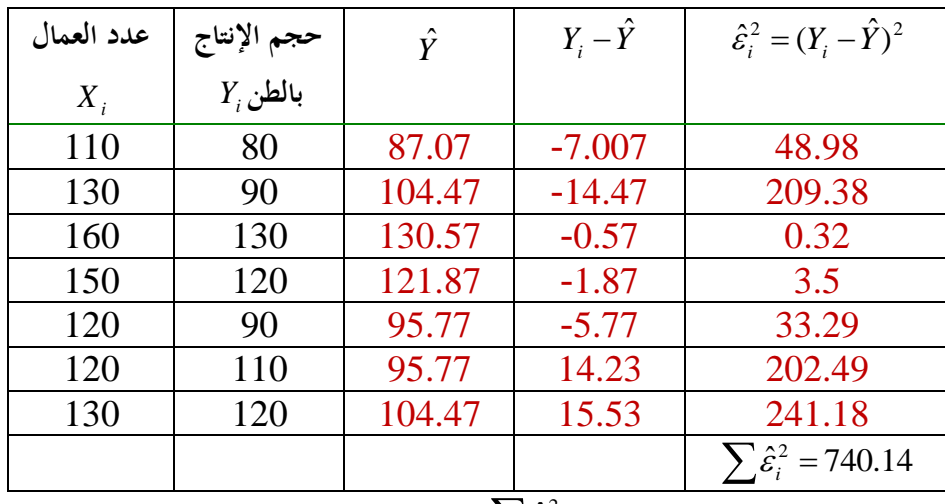

$$
R^{2} = 1 - \frac{\sum \hat{\varepsilon}_{i}^{2}}{\sum (Y_{i} - \overline{Y})^{2}} = 1 - \frac{740.14}{2171.4} = 1 - 0.34 = 0.66
$$

 $t_{\scriptscriptstyle \ell}$ =2.57 . مجال الثقة لمعالم النموذج بنسبة معنوية  $\alpha$  =0.05 ، مع العلم بأبن  $2$ 

$$
\hat{\sigma}_{\varepsilon}^{2} = \frac{\sum_{i=1}^{8} \hat{\varepsilon}_{i}^{2}}{n-2} = \frac{740.14}{7-2} = 148.02
$$

$$
\hat{\sigma}_{\hat{\beta}_1}^2 = \text{var}(\hat{\beta}_1) = \frac{\hat{\sigma}_{\varepsilon}^2}{\sum_{i=1}^7 (X_i - \overline{X})^2} = \frac{148.02}{1885.68} = 0.08 \Rightarrow \hat{\sigma}_{\hat{\beta}_1} = 0.28
$$

$$
\hat{\sigma}_{\hat{\beta}_0}^2 = \frac{\hat{\sigma}_{\varepsilon}^2}{n} + \overline{X}^2 \hat{\sigma}_{\hat{\beta}_1}^2 = \frac{148.02}{7} + (131.43)^2 (0.08) = 1403.06 \Rightarrow \hat{\sigma}_{\hat{\beta}_0} = 37.46
$$

$$
\beta_{0} \in \left[ \hat{\beta}_{0} - t_{0.025} \hat{\sigma}_{\hat{\beta}_{0}}, \hat{\beta}_{0} + t_{0.025} \hat{\sigma}_{\hat{\beta}_{0}} \right] \qquad : \beta_{0} \text{ also } \rightarrow \beta_{0}
$$
\n
$$
\beta_{0} \in \left[ -8.63 - (2.57)(37.46), -8.63 + (2.57)(37.46) \right]
$$
\n
$$
\beta_{0} \in \left[ -104.90, 87.64 \right]
$$
\n
$$
\beta_{1} \in \left[ \hat{\beta}_{1} - t_{0.025} \hat{\sigma}_{\hat{\beta}_{1}}, \hat{\beta}_{1} + t_{0.025} \hat{\sigma}_{\hat{\beta}_{1}} \right] \qquad : \beta_{1} \text{ also } \rightarrow \beta_{1} \in \left[ 0.87 - (2.57)(0.28), 0.87 + (2.57)(0.28) \right]
$$
\n
$$
\beta_{1} \in \left[ 0.15, 1.59 \right]
$$

 $_{F}$ , المعنوية الإحصائية لمعالم النموذج ثم اختبر المعنوية الإحصائية الكلية للنموذج إذا علمت أن 5.99 $\,$ 

\n- \n
$$
t_c = \frac{\hat{\beta}_0}{\hat{\sigma}_{\hat{\beta}_0}} = \frac{-8.63}{39.46} = -0.22
$$
\n
\n- \n
$$
t_c = \frac{\hat{\beta}_0}{\hat{\sigma}_{\hat{\beta}_0}} = \frac{-8.63}{39.46} = -0.22
$$
\n
\n- \n
$$
t_c = \frac{\hat{\beta}_0}{\hat{\sigma}_{\hat{\beta}_0}} = \frac{-8.63}{39.46} = -0.22
$$
\n
\n- \n
$$
t_c = \frac{\hat{\beta}_0}{\hat{\sigma}_{\hat{\beta}_0}} = -0.22
$$
\n
\n- \n
$$
t_c = \frac{\hat{\beta}_0}{\hat{\sigma}_{\hat{\beta}_0}} = -0.22
$$
\n
\n- \n
$$
t_{c} = \frac{\hat{\beta}_0}{\hat{\sigma}_{\hat{\beta}_0}} = -0.22
$$
\n
\n- \n
$$
t_{c} = \frac{\hat{\beta}_0}{\hat{\sigma}_{\hat{\beta}_0}} = -0.22
$$
\n
\n

\n- \n
$$
t_c = \frac{\hat{\beta}_1}{\hat{\sigma}_{\hat{\beta}_1}} = 0
$$
\n
\n- \n
$$
t_c = \frac{\hat{\beta}_1}{\hat{\sigma}_{\hat{\beta}_1}} = \frac{0.87}{0.28} = 3.11
$$
\n
\n- \n
$$
t_c = \frac{\hat{\beta}_1}{\hat{\sigma}_{\hat{\beta}_1}} = \frac{0.87}{0.28} = 3.11
$$
\n
\n- \n
$$
\left| \frac{\hat{\beta}_1}{\hat{\sigma}_{\hat{\beta}_1}} \right| > t_{n-2, \frac{\alpha}{2}}
$$
\n
\n- \n
$$
\left| \frac{\hat{\beta}_1}{\hat{\sigma}_{\hat{\beta}_1}} \right| > t_{n-2, \frac{\alpha}{2}}
$$
\n
\n- \n
$$
\left| \frac{\hat{\beta}_1}{\hat{\sigma}_{\hat{\beta}_1}} \right| > t_{n-2, \frac{\alpha}{2}}
$$
\n
\n- \n
$$
\left| \frac{\hat{\beta}_1}{\hat{\sigma}_{\hat{\beta}_1}} \right| > t_{n-2, \frac{\alpha}{2}}
$$
\n
\n- \n
$$
\left| \frac{\hat{\beta}_1}{\hat{\sigma}_{\hat{\beta}_1}} \right| > t_{n-2, \frac{\alpha}{2}}
$$
\n
\n

**اختبار المعنوية اإلحصائية الكمية:**

فرية صفرية ومفرية
$$
H_0: \beta_1\,{=}\,0
$$

$$
H_1: \beta_1 \neq 0 \qquad : \omega
$$
\n
$$
F_c = \frac{R^2/1}{(1 - R^2)/(n - 2)} = \frac{0.66/1}{(1 - 0.66)/(7 - 2)} = 9.43
$$
\n
$$
F_c = 9.43 > F_{0.05}(2,7)
$$

 $\alpha =$  .  $\alpha =$  15% معنوية البديلة  $H_1$  أي أن للنموذج معنوية إحصائية بنسبة معنوية